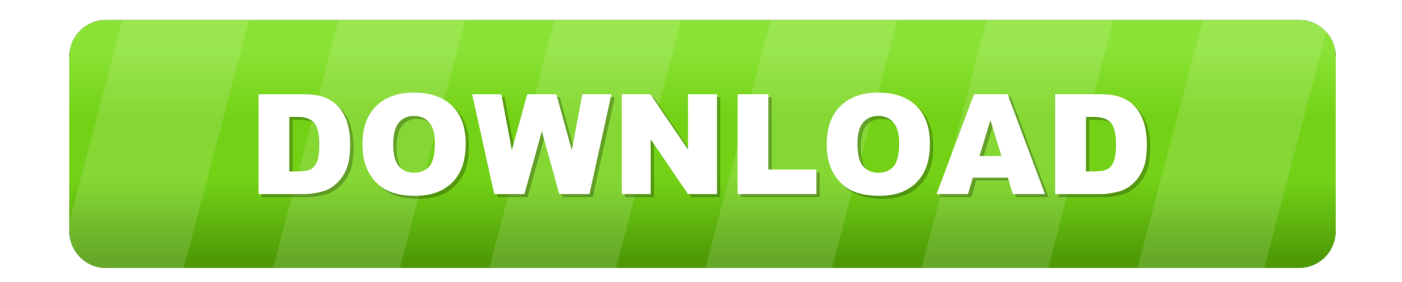

## [Kmsemulator.exe Download For Microsoft Office 2010](http://urluss.com/15e90z)

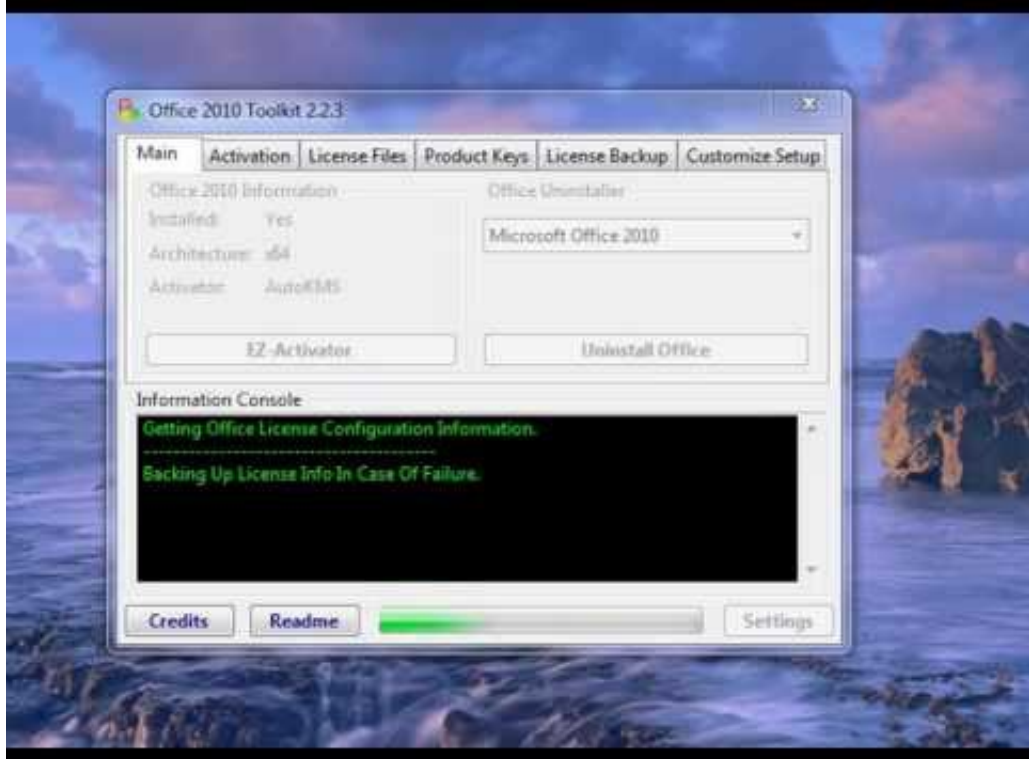

[Kmsemulator.exe Download For Microsoft Office 2010](http://urluss.com/15e90z)

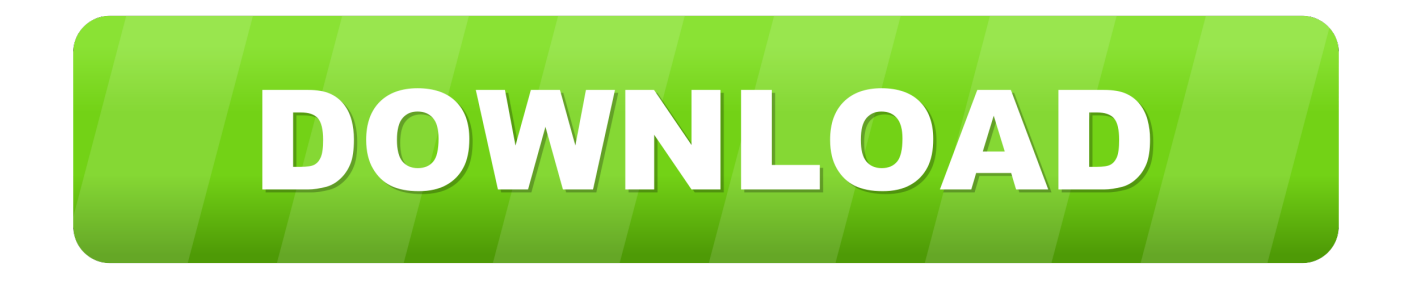

HOME · BLOG · DOWNLOAD · FORUM · CONTACT · ABOUT ... license activation policy, AutoKMS is a utility of cracking of Microsoft ... to hack Microsoft Office even though there is a free Open-Office suite. ...

C:\Windows\KMSEmulator.exe ... SR – | Auto 06/10/2010 8192 | C:\WINDOWS\system32\srvany.exe .... Hi, I have a question as to how to activate my trial of Word 2010 using this ... @People getting Access To KMSEmulator.exe denied, are you .... Microsoft Toolkit 2.6.4 download is most usually one activator for those Office ... in addition to Microsoft Office 2010, Microsoft Office 2013, Microsoft Office 2016 and along with Microsoft ... KMS Server Service: Install KMSEmulator as a Windows Service that ... If the installer is both 32 and 64 bit (has a setup.exe and x86 and.. The laptop I'm using is dated , which is also the year that I loaded my Microsoft Office Ever since the Microsoft update debacle of last.. Kmsemulator Exe Office Download kmsemulator exe office download leak, kmsemulator exe office download turned, kmsemulator exe office .... Run executable file and you will download the archive with working Activator in it. ... Activation keys for Microsoft Office 2010 Professional Plus:.. Office Toolkit and EZ-Activator - is a universal and simple activator for Office Includes a set Open Microsoft beschlatistima.tk as administrator.. 9 Mar - 2 min - Uploaded by enen MS Office torrent: Office Toolkit Használata. ... Kmsemulator Exe Office Download kmsemulator exe office .... Need help with EZ-Activator for MS Office 2010! u/JaZoN\_XD3y. [removed]. Share6 ... r/Piracy2du/J-burgHumor. I prefer 1 tb download speed actually · i.redd.it.. Clone or download ... NET implementations of KMS Emulator. ... Windows Server 2019; Microsoft Office 2010 (Volume License); Microsoft Office 2013 ( Volume .... Trong lúc bạn cài đặt Microsoft Office 2010, khi đến bước bắt nhập ... -Using Modded KMS Emulator (By Phazor) to lessen amount of AV false positives. .... Office 2010 installer is in ISO or Microsoft SFX EXE form, browse to it .... how to permanently activate microsoft office 2010 (32bit & 64bit) ... Office 2010 marks the debut of free online versions of Word, Excel, PowerPoint, and OneNote, ... Microsoft Office 2011 Mac - FREE Download MAC - Office 2011 Product Key Incl.February 9, ... Failed to start C:\windows\KMSEmulator.exe. -Support for checking Microsoft Office 2016 Online Server keys. -Support for Windows .... -KMSEmulator loaded from DLL in memory instead of vbc.exe. -Saving .... Key Management Service (KMS) is a local volume activation method. To activate your Office 2010 client installations with KMS, you will need to .... Activate Office 2010 under wine with KMS emulator ... Next you will have to navigate to the key HKEY\_LOCAL\_MACHINE\Software\Microsoft\ ... Now run the KMSEmulator.exe with wine and wait for a prompt to come up.. This is the only free Software that is 100% bug-free and there is no virus or ... As you know that the Microsoft Windows & Office comes with the 30 days of .... Added Feature to remove the KMS Emulator IP after activating the Windows & Office.. Microsoft Office 2010 Free Download and Activate. Microsoft Office 2010 is a version of the Microsoft Office productivity suite for Microsoft .... I have a serious problem with activation "Office 2010 Professional Plus" in ... want to run any Office application (like word), configuration window showed, however .... I have this version, however, my mom works for an insurance company so, she got a copy for free. ... Did you download this from an illicit site?. Kmsemulator.exe Download For Microsoft Office 2010 ->>> http://shurll.com/cew2u KMSEmulator.exe,,is,,a,,malicious,,file,,that,,is,,associated, .... Download Microsoft Office 2010 Trial ( Recommend getting ... and since you are getting one for Free it would be the Best to Download. ... I keep getting a message that says "Failed to start C:\Windows\KMSEmulator.exe". 08d661c4be